# Linear models for regression and classification

#### Grzegorz Chrupała

Saarland University

October 19, 2012

4.0.3

<span id="page-0-0"></span> $\Omega$ 

**Outline** 

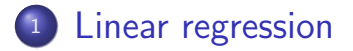

#### 2 [Classification](#page-24-0)

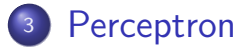

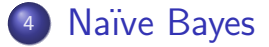

#### <sup>5</sup> [Logistic regression](#page-139-0)

4 0 8

画

 $QQ$ 

 $\equiv$ 

 $\mathcal{A}$ 

**Outline** 

#### <sup>1</sup> [Linear regression](#page-2-0)

- **[Classification](#page-24-0)**
- **[Perceptron](#page-41-0)**
- Naïve Bayes
- <sup>5</sup> [Logistic regression](#page-139-0)

画

正々 メラメ

4 0 8

**∢ 何 ≯ →** 

<span id="page-2-0"></span> $QQ$ 

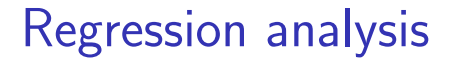

#### • Model relationships between variables

4 日下

●▶○

画

 $QQ$ 

# Regression analysis

- Model relationships between variables
- Specifically: model the dependent (output) variable as a function of the independent (input) variables

# Regression analysis

- Model relationships between variables
- Specifically: model the dependent (output) variable as a function of the independent (input) variables
- Example:
	- **Describe** how people's weight depends on their height

# Regression analysis

- Model relationships between variables
- Specifically: model the dependent (output) variable as a function of the independent (input) variables
- Example:
	- $\triangleright$  **Describe** how people's weight depends on their height
	- **Predict** people's weight given their height

# Sample data

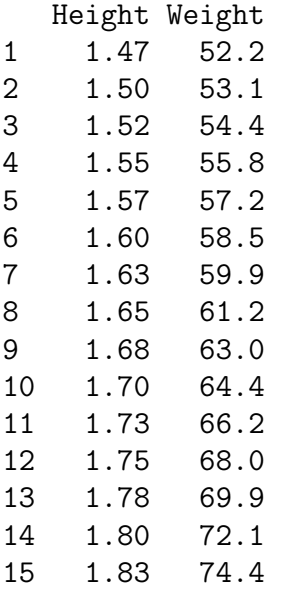

一番

 $2990$ 

メロト メ都 トメ ヨ トメ ヨト

# Scatter plot

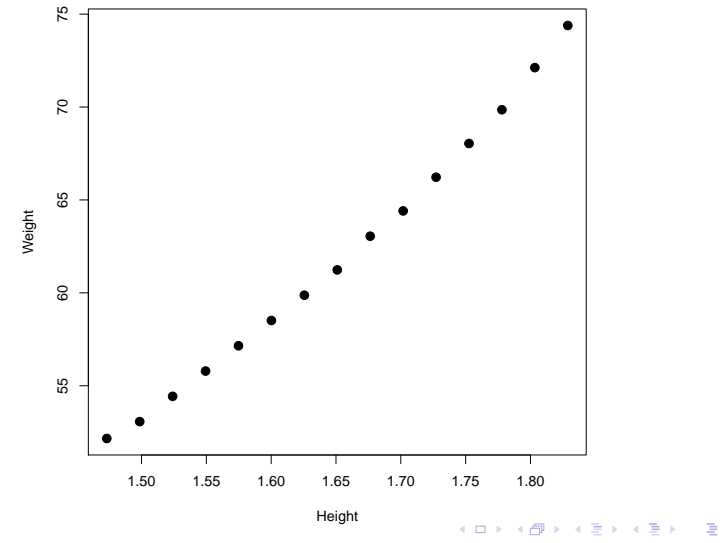

Chrupala (UdS) [Linear models](#page-0-0) Chrupala (UdS) Linear models Chrupala (UdS) 6 / 89

# Model

- $\bullet$  Single independent variable  $x$
- $\bullet$  Dependent variable  $y$
- Model the relationship as a parametrized function  $y = f(x)$ :

$$
\blacktriangleright \ f(x) = ax^2 + bx + c
$$

 $\leftarrow$ 

# Model

- $\bullet$  Single independent variable  $x$
- $\bullet$  Dependent variable  $y$
- Model the relationship as a parametrized function  $y = f(x)$ :

$$
\begin{array}{ll} \star & f(x) = ax^2 + bx + c \\ \star & f(x) = a\sin(x) + b \end{array}
$$

4 0 8

 $\Omega$ 

# Model

- $\bullet$  Single independent variable  $x$
- $\bullet$  Dependent variable  $y$
- Model the relationship as a parametrized function  $y = f(x)$ :

$$
\begin{array}{ll} \star & f(x) = ax^2 + bx + c \\ \star & f(x) = a\sin(x) + b \end{array}
$$

- $\blacktriangleright$   $f(x) = ax + b$
- We focus on **linear** regression

# Linear Regression

- **•** Training data: observations paired with outcomes
- Observations are described by independent variables (features, predictors)
- The model is a regression line  $y = ax + b$  which best fits the observations
	- $\bullet$  a is the slope
	- $\rightarrow$  b is the intercept (bias)
	- $\triangleright$  This model has two parameters (weigths, coefficients)
	- $\blacktriangleright$  There is only one independent variable  $=x$

つへへ

## Best fit

- Residual: difference between true value  $y$  and predicted value  $f(x)$
- Find a line which minimizes sum of squared residuals:

$$
\text{Error} = \sum_{i=0}^{N} (y^{(i)} - f(x^{(i)}))^2
$$

 $\leftarrow$ 

# Scatter plot

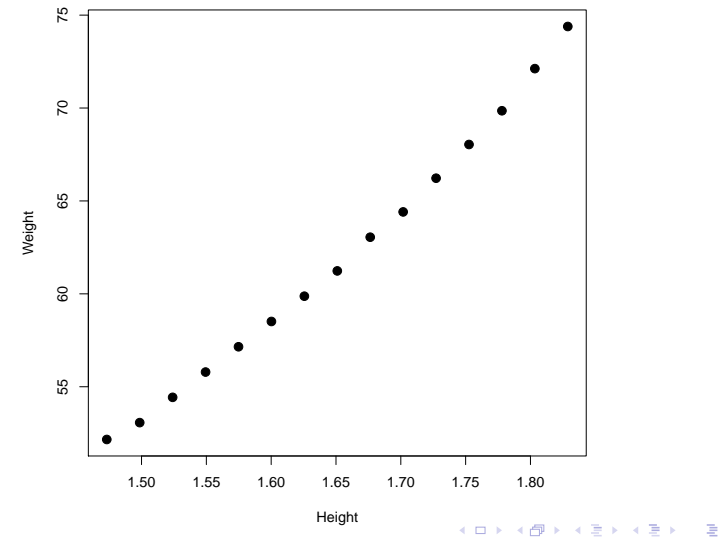

Chrupala (UdS) [Linear models](#page-0-0) October 19, 2012 10 / 89

## Prediction of weight from height

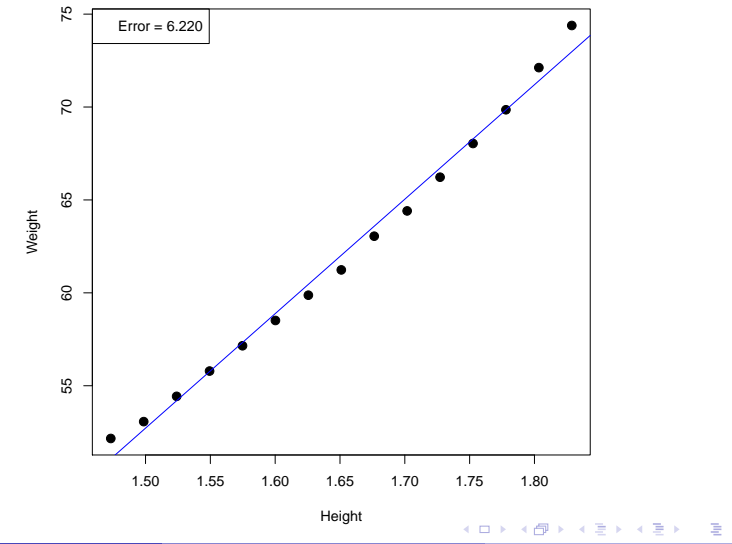

Chrupala (UdS) [Linear models](#page-0-0) October 19, 2012 11 / 89

 $QQ$ 

4 日下

4 f →

画

 $QQ$ 

• Simplify: model a subject as a solid ball of radius  $r$ 

4 0 8

- Simplify: model a subject as a solid ball of radius  $r$
- How will weight depend on radius?

- Simplify: model a subject as a solid ball of radius  $r$
- How will weight depend on radius?

$$
V = \frac{4}{3}\pi r^3
$$

- Simplify: model a subject as a solid ball of radius  $r$
- How will weight depend on radius?

$$
V = \frac{4}{3}\pi r^3
$$

**• How can we test if this carries over to the real** subjects?

∽≏∩

# Prediction of weight from height cubed

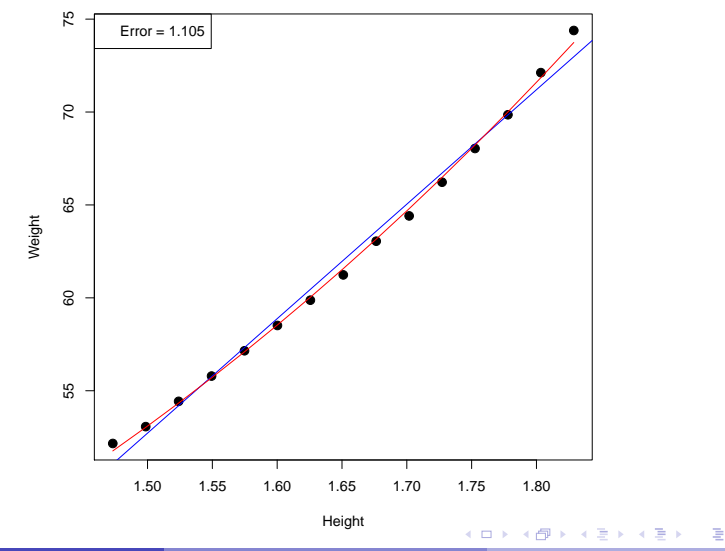

Chrupala (UdS) [Linear models](#page-0-0) October 19, 2012 13 / 89

 $\Omega$ 

#### Multiple linear regression

# More generally  $y=w_0+\sum_{i=1}^d w_i x_i$ , where

- $\blacktriangleright$  y = outcome
- $\bullet$   $w_0$  = intercept
- $I \rightarrow x_1..x_d$  = features vector and  $w_1..w_d$  weight vector
- $\blacktriangleright$  Get rid of bias:

$$
g(\mathbf{x}) = \sum_{i=0}^{d} w_i x_i = \mathbf{w} \cdot \mathbf{x}
$$

 $\Omega$ 

# Learning linear regression

• Minimize sum squared error over N training examples

$$
\text{Err}(\mathbf{w}) = \sum_{n=1}^{N} (g(\mathbf{x}^{(n)}) - y^{(n)})^2
$$

• Closed-form formula for choosing the best weights w:

$$
\mathbf{w} = (X^T X)^{-1} X^T \mathbf{y}
$$

where the matrix  $X$  contains training example features, and y is the vector of outcomes.

**Outline** 

#### **[Linear regression](#page-2-0)**

#### **[Classification](#page-24-0)**

#### **[Perceptron](#page-41-0)**

#### Naïve Bayes

#### <sup>5</sup> [Logistic regression](#page-139-0)

4 日下

**∢ 何 ≯ →** 

画

ヨメ メヨメ

<span id="page-24-0"></span> $QQ$ 

#### Classification: An example

Positive examples are blank, negative are filled

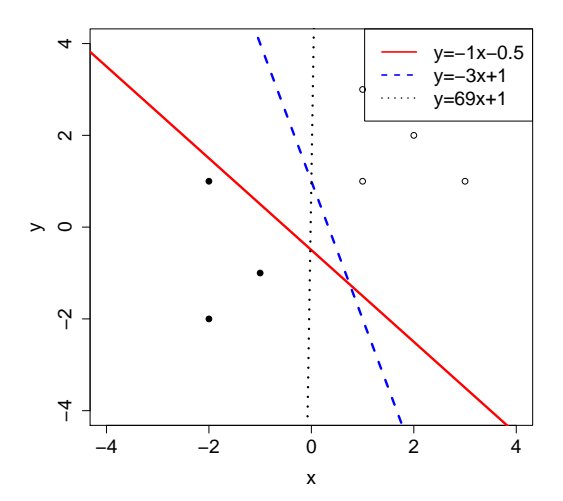

 $\Omega$ 

#### Think of training examples as points in  $d$ -dimensional space. Each dimension corresponds to one feature.

4 0 8

Think of training examples as points in  $d$ -dimensional space. Each dimension corresponds to one feature.

A linear binary classifier defines a plane in the space which separates positive from negative examples.

つひひ

A hyperplane is a generalization of a straight line to  $> 2$  dimensions

4 0 8

 $\sim$ 

- A hyperplane is a generalization of a straight line to  $> 2$  dimensions
- $\bullet$  A hyperplane contains all the points in a  $d$ dimensional space satisfying the following equation:

 $w_1x_1 + w_2x_2, \ldots, +w_dx_d + w_0 = 0$ 

- A hyperplane is a generalization of a straight line to  $> 2$  dimensions
- $\bullet$  A hyperplane contains all the points in a  $d$ dimensional space satisfying the following equation:

$$
w_1x_1 + w_2x_2, \ldots, +w_dx_d + w_0 = 0
$$

• Each coefficient  $w_i$  can be thought of as a weight on the corresponding feature

∽≏∩

- A hyperplane is a generalization of a straight line to  $> 2$  dimensions
- $\bullet$  A hyperplane contains all the points in a  $d$ dimensional space satisfying the following equation:

$$
w_1x_1 + w_2x_2, \ldots, +w_dx_d + w_0 = 0
$$

- Each coefficient  $w_i$  can be thought of as a weight on the corresponding feature
- The vector containing all the weights  $\mathbf{w} = (w_0, \dots, w_d)$  is the parameter vector or weigth vector  $200$

#### Normal vector

• Geometrically, the weight vector w is a normal vector of the separating hyperplane

4.0.3

### Normal vector

- Geometrically, the weight vector w is a normal vector of the separating hyperplane
- A normal vector of a surface is any vector which is perpendicular to it

つへへ

### Normal vector

- Geometrically, the weight vector w is a normal vector of the separating hyperplane
- A normal vector of a surface is any vector which is perpendicular to it

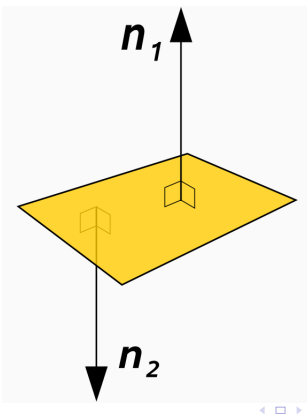

# Hyperplane as a classifier

Let

$$
g(\mathbf{x})=w_1x_1+w_2x_2,\ldots,+w_dx_d+w_0
$$

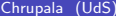

イロト イ母 トイミト イミト ニヨー りんぴ
#### Hyperplane as a classifier

Let

$$
g(\mathbf{x})=w_1x_1+w_2x_2,\ldots,+w_dx_d+w_0
$$

o Then

$$
y = sign(g(\mathbf{x})) = \begin{cases} +1 & \text{if } g(\mathbf{x}) \ge 0\\ -1 & \text{otherwise} \end{cases}
$$

 $\equiv$ 

 $QQ$ 

イロト イ部 トイヨ トイヨト

### Separating hyperplanes in 2 dimensions

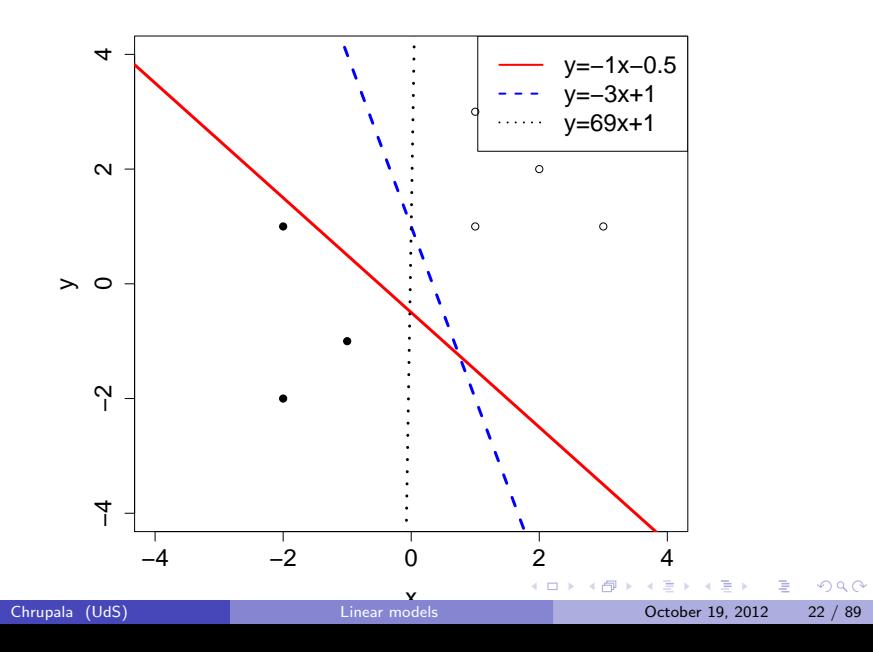

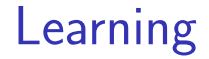

• The goal of the learning process is to come up with a good weight vector w

4 0 8

÷

 $QQ$ 

### Learning

- The goal of the learning process is to come up with a **good** weight vector w
- The learning process will use examples to guide the search of a **good** w

### Learning

- The goal of the learning process is to come up with a good weight vector w
- The learning process will use examples to guide the search of a **good** w
- Different notions of **goodness** exist, which yield different learning algorithms

つへへ

**Outline** 

#### **[Linear regression](#page-2-0)**

#### **[Classification](#page-24-0)**

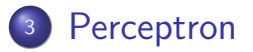

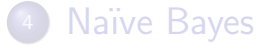

#### <sup>5</sup> [Logistic regression](#page-139-0)

 $\leftarrow$   $\Box$ 

**∢ ←** 

目

 $\sim$ **A** To

÷

<span id="page-41-0"></span> $QQ$ 

• How do we find a set of weights that separate our classes?

4 0 8

- How do we find a set of weights that separate our classes?
- **Perceptron**: A simple mistake-driven online algorithm

 $\leftarrow$ 

- How do we find a set of weights that separate our classes?
- **Perceptron**: A simple mistake-driven online algorithm

Start with a zero weight vector and process each training example in turn.

つひい

- How do we find a set of weights that separate our classes?
- **Perceptron**: A simple mistake-driven online algorithm
	- Start with a zero weight vector and process each training example in turn.
- If the current weight vector classifies the current example incorrectly, move the weight vector in the right direction.

- How do we find a set of weights that separate our classes?
- **Perceptron**: A simple mistake-driven online algorithm
	- Start with a zero weight vector and process each training example in turn.
- If the current weight vector classifies the current example incorrectly, move the weight vector in the right direction.
- If weights stop changing, stop

つひひ

- How do we find a set of weights that separate our classes?
- **Perceptron**: A simple mistake-driven online algorithm
	- Start with a zero weight vector and process each training example in turn.
- If the current weight vector classifies the current example incorrectly, move the weight vector in the right direction.
- If weights stop changing, stop
- If examples are linearly separable, then this algorithm is guaranteed to converge to the solution vector ∢ □ ▶ ⊣ n □ ▶  $\Omega$

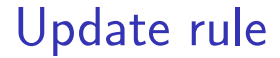

#### • Binary classification, with classes  $+1$  and  $-1$

4 日下

4 何 ▶

目

 $QQ$ 

- Binary classification, with classes  $+1$  and  $-1$
- Decision function  $y' = sign(\mathbf{w} \cdot \mathbf{x})$

4 0 8

÷

- Binary classification, with classes  $+1$  and  $-1$
- Decision function  $y' = sign(\mathbf{w} \cdot \mathbf{x})$
- $\bullet$  How should we change w to make  $w \cdot x$  higher?

- Binary classification, with classes  $+1$  and  $-1$
- Decision function  $y' = sign(\mathbf{w} \cdot \mathbf{x})$
- $\bullet$  How should we change w to make  $w \cdot x$  higher?
- Or lower?

- Binary classification, with classes  $+1$  and  $-1$
- Decision function  $y' = sign(\mathbf{w} \cdot \mathbf{x})$
- $\bullet$  How should we change w to make  $w \cdot x$  higher?
- Or lower?
- Add or subtract **x**

つへへ

1:  $\mathbf{w} \leftarrow \mathbf{0}$ 

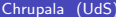

 $\leftarrow$   $\Box$ 

 $\leftarrow$   $\leftarrow$   $\leftarrow$   $\leftarrow$   $\leftarrow$ 

目

 $QQQ$ 

ヨメ メヨメ

- 1:  $\mathbf{w} \leftarrow \mathbf{0}$
- 2: for  $n = 1...$  do

目

 $QQQ$ 

正々 メラメ

4 0 8

**∢ 何 ≯ →** 

- 1:  $\mathbf{w} \leftarrow \mathbf{0}$
- 2: for  $n = 1...$  do
- $\mathsf{a}\colon \quad \mathsf{if} \; y^{(n)} = \mathop{\rm sign}(\mathbf{w}\cdot\mathbf{x}^{(n)}) \; \mathsf{then}$
- 4: pass

- 3

 $QQQ$ 

 $\mathbf{A} \oplus \mathbf{B}$   $\mathbf{A} \oplus \mathbf{B}$   $\mathbf{A} \oplus \mathbf{B}$ 

4 0 8

- 1:  $\mathbf{w} \leftarrow \mathbf{0}$
- 2: for  $n = 1...$  do
- $\mathsf{a}\colon \quad \mathsf{if} \; y^{(n)} = \mathop{\rm sign}(\mathbf{w}\cdot\mathbf{x}^{(n)}) \; \mathsf{then}$
- 4: pass
- 5: else if  $\;y^{(n)}=+1\wedge \mathrm{sign}(\mathbf{w}\cdot \mathbf{x}^{(n)})=-1\;$  then

 $\overline{AB}$   $\rightarrow$   $\overline{AB}$   $\rightarrow$   $\overline{AB}$   $\$ 

1: 
$$
\mathbf{w} \leftarrow \mathbf{0}
$$
  
\n2: **for**  $n = 1...$  **do**  
\n3: **if**  $y^{(n)} = sign(\mathbf{w} \cdot \mathbf{x}^{(n)})$  **then**  
\n4: pass  
\n5: **else if**  $y^{(n)} = +1 \wedge sign(\mathbf{w} \cdot \mathbf{x}^{(n)}) = -1$  **then**  
\n6:  $\mathbf{w} \leftarrow \mathbf{w} + \mathbf{x}^{(n)}$ 

目

 $QQ$ 

 $\left\{ \begin{array}{ccc} 1 & 0 & 0 \\ 0 & 1 & 0 \end{array} \right.$ 

1: 
$$
\mathbf{w} \leftarrow \mathbf{0}
$$
  
\n2: **for**  $n = 1...$  **do**  
\n3: **if**  $y^{(n)} = sign(\mathbf{w} \cdot \mathbf{x}^{(n)})$  **then**  
\n4: pass  
\n5: **else if**  $y^{(n)} = +1 \wedge sign(\mathbf{w} \cdot \mathbf{x}^{(n)}) = -1$  **then**  
\n6:  $\mathbf{w} \leftarrow \mathbf{w} + \mathbf{x}^{(n)}$   
\n7: **else if**  $y^{(n)} = -1 \wedge sign(\mathbf{w} \cdot \mathbf{x}^{(n)}) = +1$  **then**

目

 $QQ$ 

 $\left\{ \begin{array}{ccc} 1 & 0 & 0 \\ 0 & 1 & 0 \end{array} \right.$ 

1: 
$$
\mathbf{w} \leftarrow \mathbf{0}
$$
  
\n2: **for**  $n = 1...$  **do**  
\n3: **if**  $y^{(n)} = sign(\mathbf{w} \cdot \mathbf{x}^{(n)})$  **then**  
\n4: pass  
\n5: **else if**  $y^{(n)} = +1 \wedge sign(\mathbf{w} \cdot \mathbf{x}^{(n)}) = -1$  **then**  
\n6:  $\mathbf{w} \leftarrow \mathbf{w} + \mathbf{x}^{(n)}$   
\n7: **else if**  $y^{(n)} = -1 \wedge sign(\mathbf{w} \cdot \mathbf{x}^{(n)}) = +1$  **then**  
\n8:  $\mathbf{w} \leftarrow \mathbf{w} - \mathbf{x}^{(n)}$ 

目

 $QQ$ 

 $\left\{ \begin{array}{ccc} 1 & 0 & 0 \\ 0 & 1 & 0 \end{array} \right.$ 

1: 
$$
\mathbf{w} \leftarrow \mathbf{0}
$$
  
\n2: **for**  $n = 1...$  **do**  
\n3: **if**  $y^{(n)} = sign(\mathbf{w} \cdot \mathbf{x}^{(n)})$  **then**  
\n4: pass  
\n5: **else if**  $y^{(n)} = +1 \wedge sign(\mathbf{w} \cdot \mathbf{x}^{(n)}) = -1$  **then**  
\n6:  $\mathbf{w} \leftarrow \mathbf{w} + \mathbf{x}^{(n)}$   
\n7: **else if**  $y^{(n)} = -1 \wedge sign(\mathbf{w} \cdot \mathbf{x}^{(n)}) = +1$  **then**  
\n8:  $\mathbf{w} \leftarrow \mathbf{w} - \mathbf{x}^{(n)}$ 

9: return w

4 日下

目

 $QQ$ 

→ 何 ▶ → ヨ ▶ → ヨ ▶

### Or more compactly

#### $\mathrm{PERCEPTRON}(x^{1:N}, y^{1:N}, I)$ :  $1: \mathbf{w} \leftarrow \mathbf{0}$ 2: for  $i = 1$ . I do 3: **for**  $n = 1...N$  do 4: if  $y^{(n)}(\mathbf{w} \cdot \mathbf{x}^{(n)}) \leq 0$  then 5:  $\mathbf{w} \leftarrow \mathbf{w} + y^{(n)} \mathbf{x}^{(n)}$

6: return w

 $QQQ$ 

スター・ステート ステート・ラード

4 0 8

• Although the algorithm is guaranteed to converge, the solution is not unique

4 0 8

- Although the algorithm is guaranteed to converge, the solution is not unique
- Empirically, better generalization performance with weight averaging

- Although the algorithm is guaranteed to converge, the solution is not unique
- Empirically, better generalization performance with weight averaging
	- $\triangleright$  A method of avoiding overfitting

- Although the algorithm is guaranteed to converge, the solution is not unique
- Empirically, better generalization performance with weight averaging
	- $\triangleright$  A method of avoiding overfitting
	- $\triangleright$  As final weight vector, use the mean of all the weight vector values for each step of the algorithm

 $2040$ 

- Although the algorithm is guaranteed to converge, the solution is not unique
- Empirically, better generalization performance with weight averaging
	- $\triangleright$  A method of avoiding overfitting
	- $\triangleright$  As final weight vector, use the mean of all the weight vector values for each step of the algorithm
	- $\triangleright$  (cf. regularization in a following session)

 $2040$ 

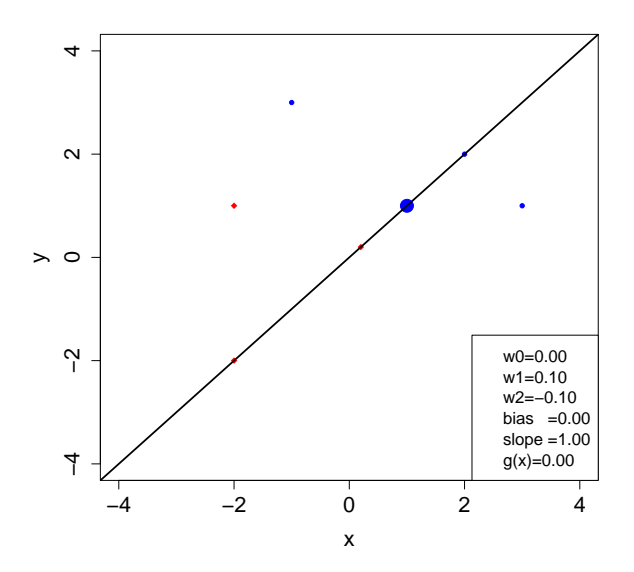

Chrupala (UdS) **[Linear models](#page-0-0)** Chrupala (UdS) **Chrupala** Control Chrupala Control Chrup Control Chrup Control Chrup Control Chrup Control Chrup Control Chrup Chrup Chrup Chrup Chrup Chrup Chrup Chrup Chrup Chrup Chrup Chru

 $2990$ 

重

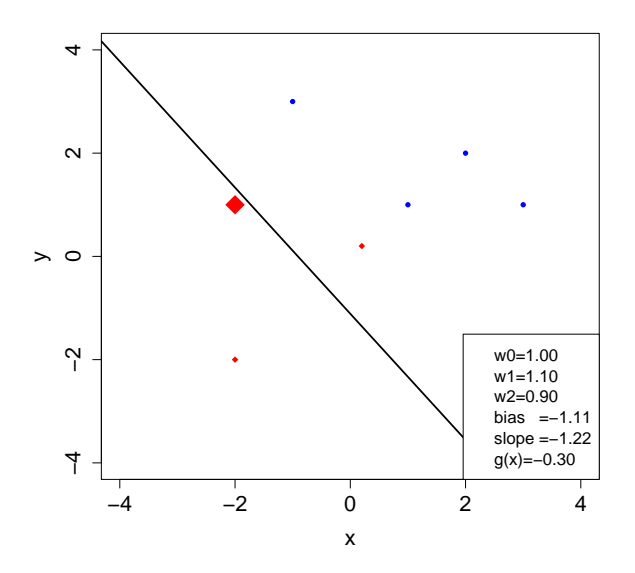

Chrupala (UdS) [Linear models](#page-0-0) October 19, 2012 31 / 89

重

 $2990$ 

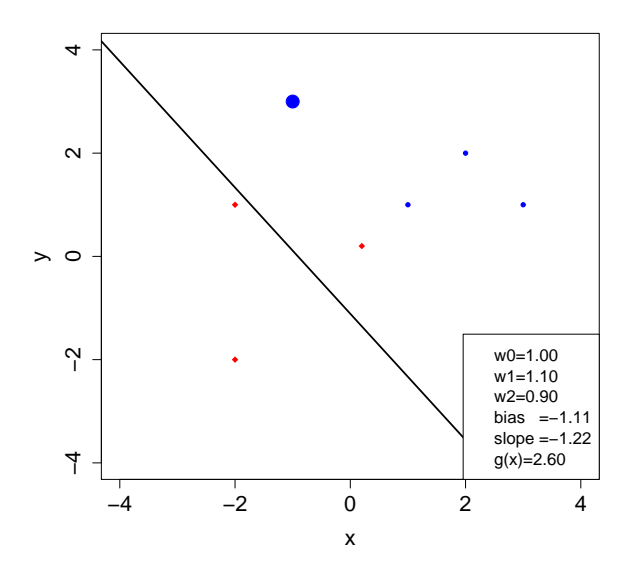

Chrupala (UdS) [Linear models](#page-0-0) October 19, 2012 32 / 89

重

 $2990$ 

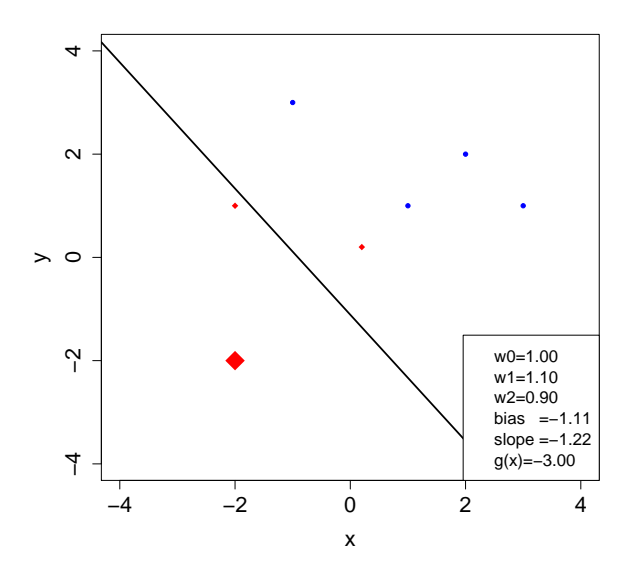

Chrupala (UdS) [Linear models](#page-0-0) October 19, 2012 33 / 89

重

 $2990$ 

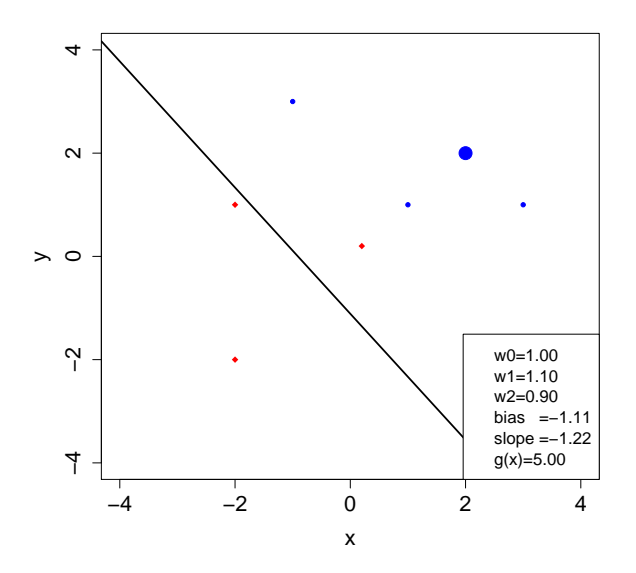

Chrupala (UdS) [Linear models](#page-0-0) October 19, 2012 34 / 89

重

 $299$
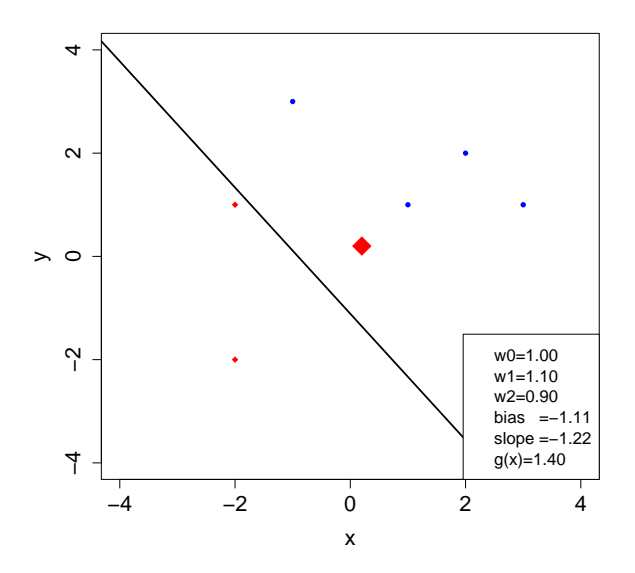

Chrupala (UdS) [Linear models](#page-0-0) October 19, 2012 35 / 89

重

 $299$ 

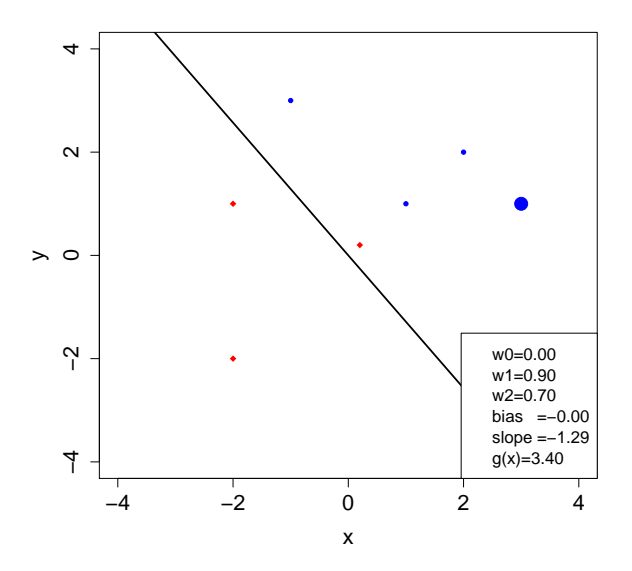

Chrupala (UdS) [Linear models](#page-0-0) October 19, 2012 36 / 89

重

 $299$ 

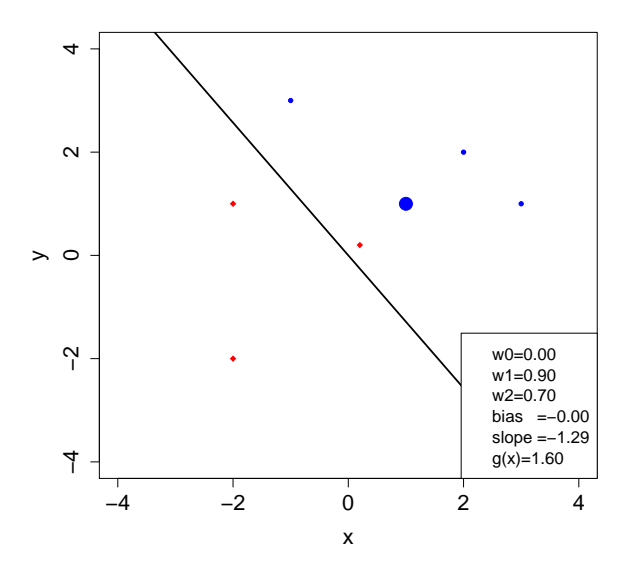

Chrupala (UdS) [Linear models](#page-0-0) October 19, 2012 37 / 89

重

 $2990$ 

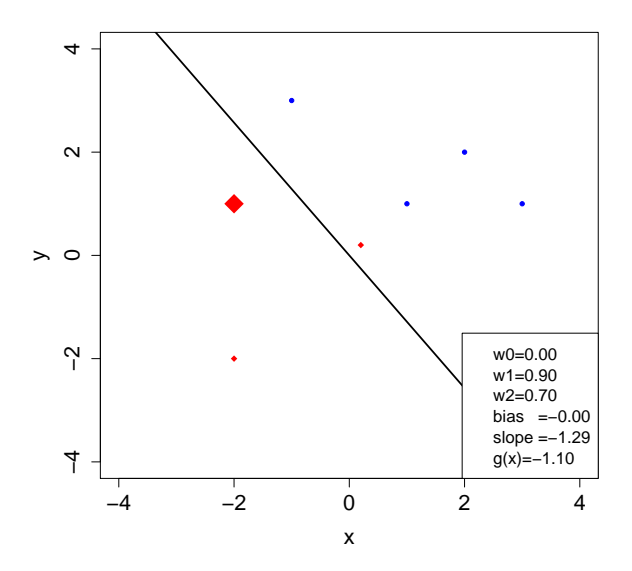

Chrupala (UdS) [Linear models](#page-0-0) October 19, 2012 38 / 89

重

 $2990$ 

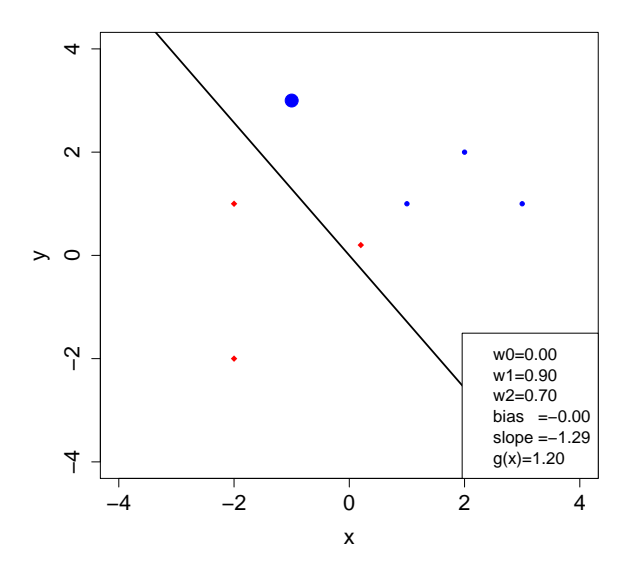

Chrupala (UdS) [Linear models](#page-0-0) October 19, 2012 39 / 89

重

 $2990$ 

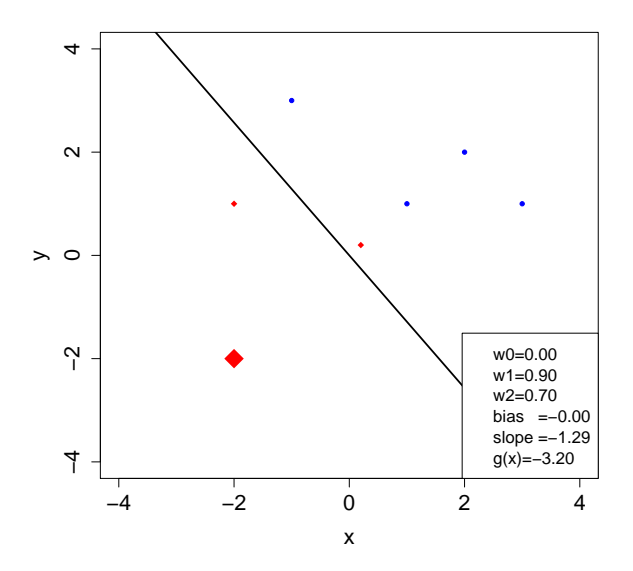

Chrupala (UdS) [Linear models](#page-0-0) Chrupala (UdS) Linear models Chrupala (UdS) 40 / 89

重

 $299$ 

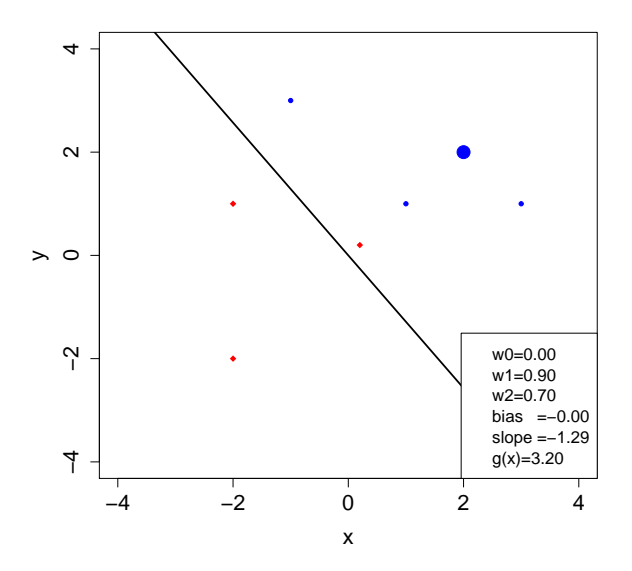

Chrupala (UdS) [Linear models](#page-0-0) October 19, 2012 41 / 89

重

 $2990$ 

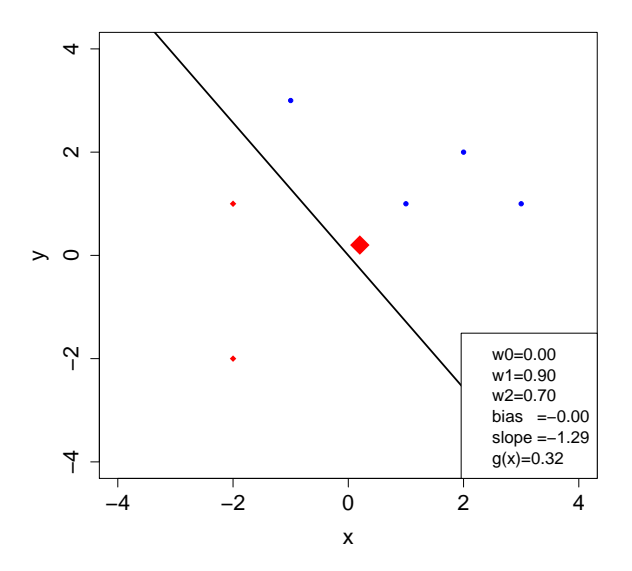

Chrupala (UdS) [Linear models](#page-0-0) October 19, 2012 42 / 89

重

 $2990$ 

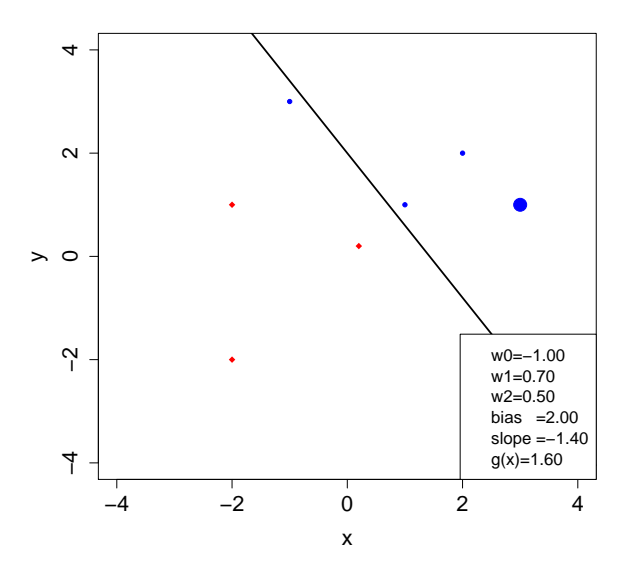

Chrupala (UdS) [Linear models](#page-0-0) October 19, 2012 43 / 89

重

 $2990$ 

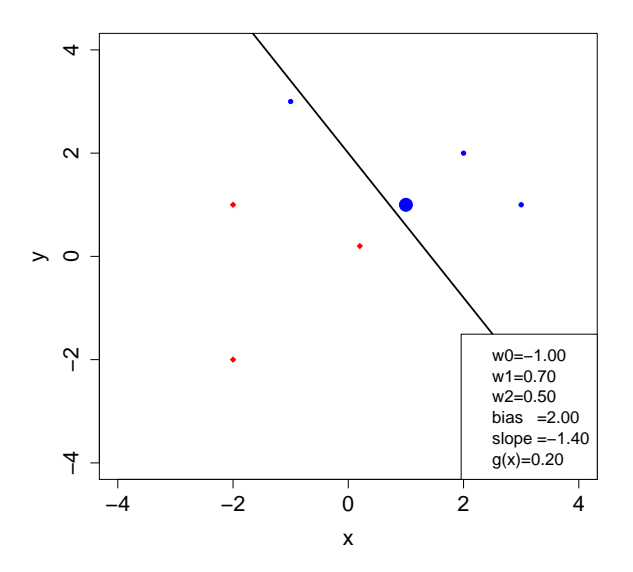

Chrupala (UdS) [Linear models](#page-0-0) October 19, 2012 44 / 89

重

 $2990$ 

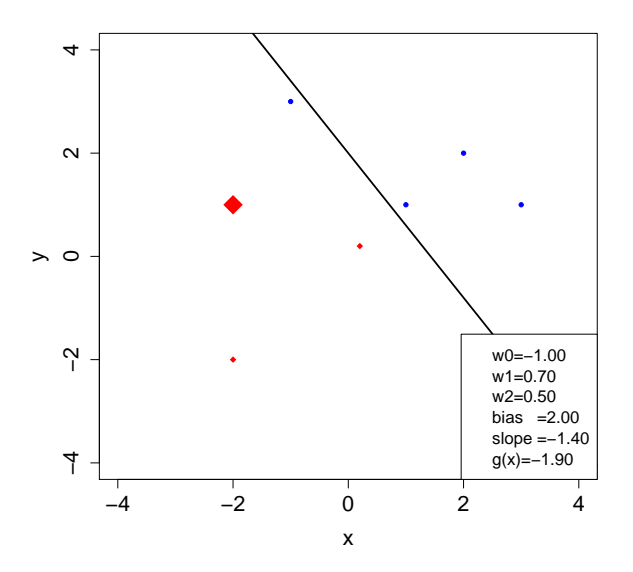

Chrupala (UdS) [Linear models](#page-0-0) October 19, 2012 45 / 89

重

 $2990$ 

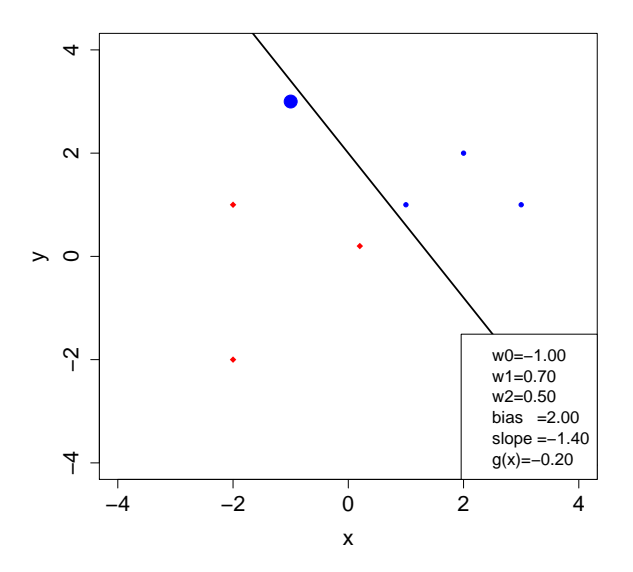

Chrupala (UdS) [Linear models](#page-0-0) October 19, 2012 46 / 89

重

 $2990$ 

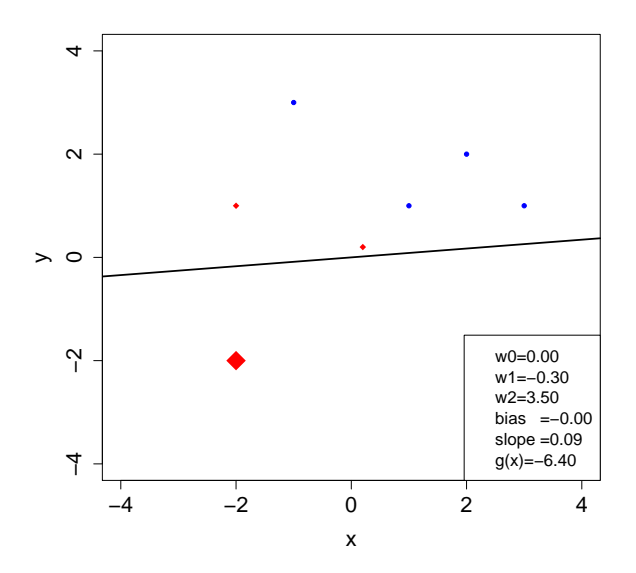

Chrupala (UdS) [Linear models](#page-0-0) October 19, 2012 47 / 89

K ロ ▶ K 御 ▶ K 君 ▶ K 君 ▶

 $2990$ 

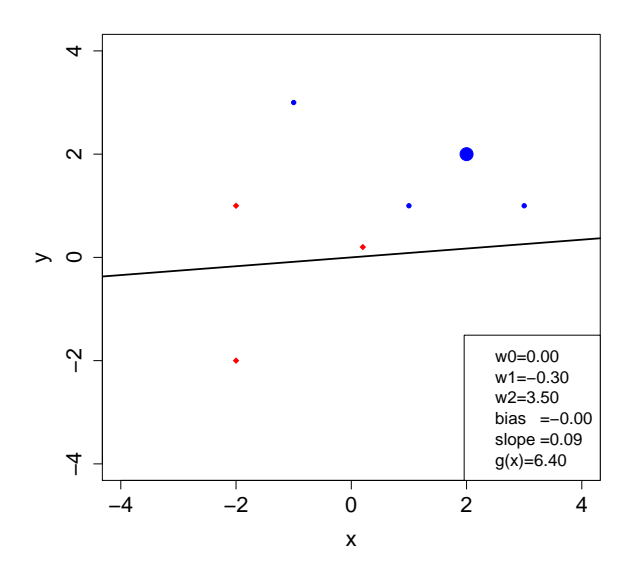

Chrupala (UdS) [Linear models](#page-0-0) October 19, 2012 48 / 89

K ロ ▶ K 御 ▶ K 君 ▶ K 君 ▶

 $299$ 

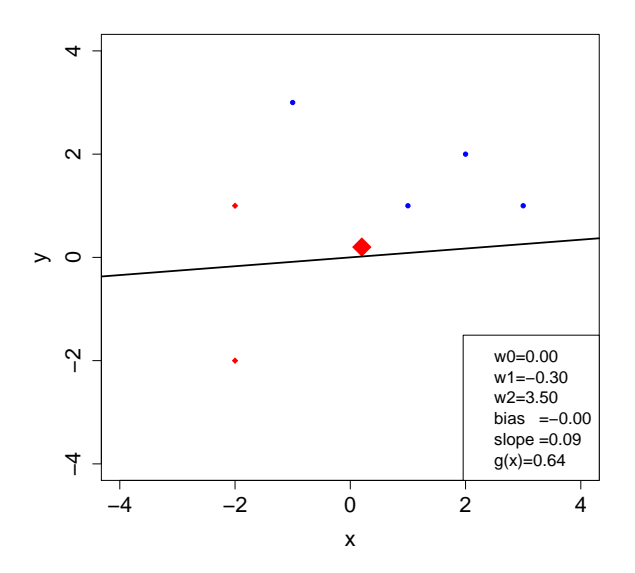

Chrupala (UdS) [Linear models](#page-0-0) Chrupala (UdS) Linear models Chrupala (UdS) 49 / 89

K ロ ▶ K 御 ▶ K 君 ▶ K 君 ▶

 $299$ 

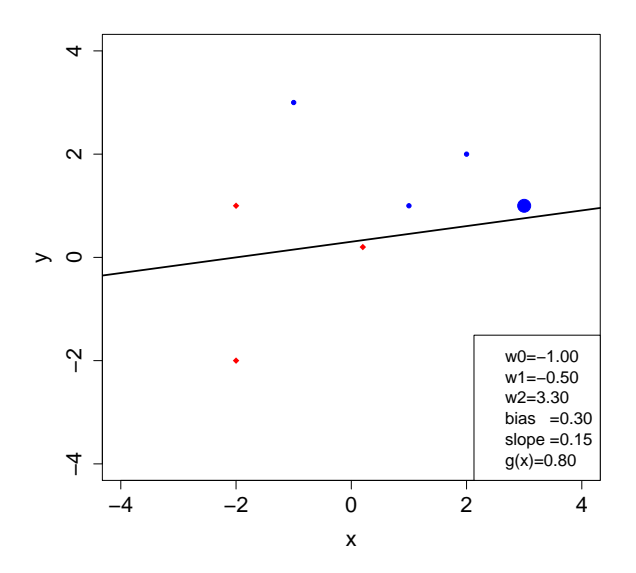

Chrupala (UdS) [Linear models](#page-0-0) October 19, 2012 50 / 89

重

 $299$ 

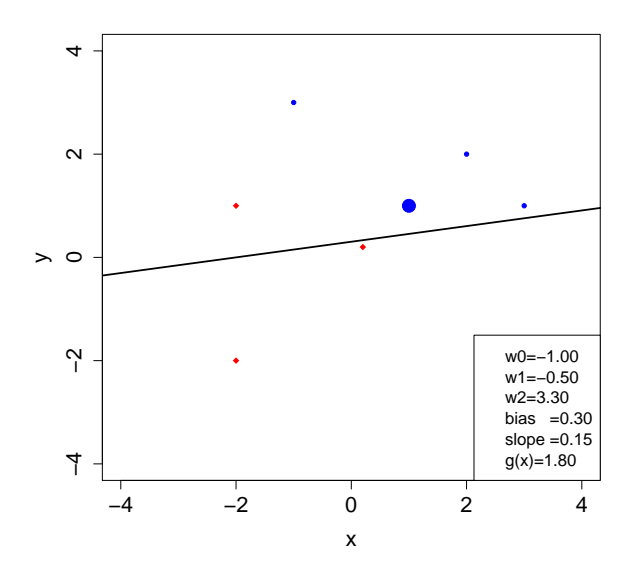

Chrupala (UdS) [Linear models](#page-0-0) October 19, 2012 51 / 89

K ロ ▶ K 御 ▶ K 君 ▶ K 君 ▶

 $2990$ 

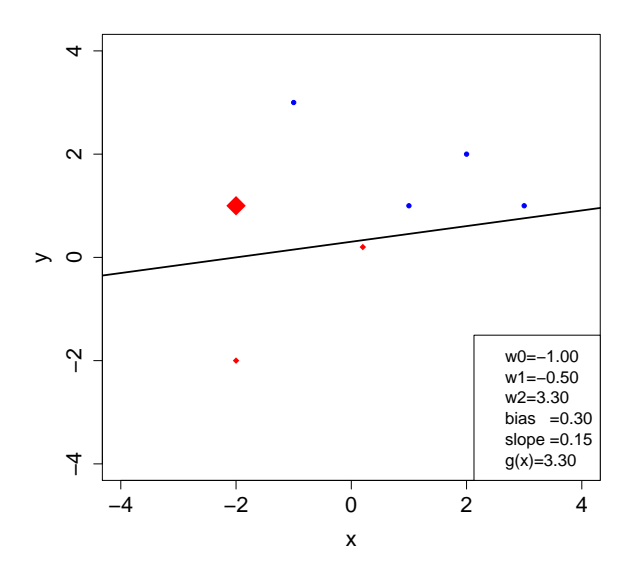

Chrupala (UdS) [Linear models](#page-0-0) October 19, 2012 52 / 89

K ロ ▶ K 御 ▶ K 君 ▶ K 君 ▶

 $2990$ 

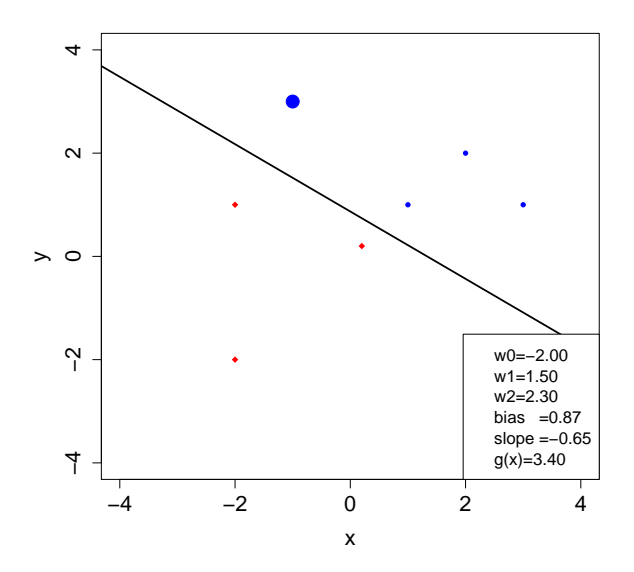

Chrupala (UdS) [Linear models](#page-0-0) October 19, 2012 53 / 89

K ロ ▶ K 御 ▶ K 君 ▶ K 君 ▶

 $2990$ 

**Outline** 

#### **[Linear regression](#page-2-0)**

#### **[Classification](#page-24-0)**

#### **[Perceptron](#page-41-0)**

**4** Naïve Bayes

#### <sup>5</sup> [Logistic regression](#page-139-0)

 $\leftarrow$   $\Box$ 

**∢ 何 ≯ →** 

画

<span id="page-91-0"></span> $QQ$ 

ヨメ メヨメ

• Instead of thinking in terms of multidimensional space...

4 0 8

∢ n →

÷

 $\sim$ 

 $QQ$ 

- Instead of thinking in terms of multidimensional space...
- Classification can be approached as a probability estimation problem

- Instead of thinking in terms of multidimensional space...
- Classification can be approached as a probability estimation problem
- We will try to find a probability distribution which

∽≏∩

- Instead of thinking in terms of multidimensional space...
- Classification can be approached as a probability estimation problem
- We will try to find a probability distribution which
	- $\triangleright$  Describes well our training data

 $\Omega$ 

- Instead of thinking in terms of multidimensional space...
- Classification can be approached as a probability estimation problem
- We will try to find a probability distribution which
	- $\triangleright$  Describes well our training data
	- $\blacktriangleright$  Allows us to make accurate predictions

∽≏∩

- Instead of thinking in terms of multidimensional space...
- Classification can be approached as a probability estimation problem
- We will try to find a probability distribution which
	- $\triangleright$  Describes well our training data
	- $\blacktriangleright$  Allows us to make accurate predictions
- We'll look at Naive Bayes as a simplest example of a probabilistic classifier

∽≏∩

• We are trying to classify documents. Let's represent a document as a sequence of terms (words) it contains  $\mathbf{t} = (t_1...t_n)$ 

4 0 8

つへへ

- We are trying to classify documents. Let's represent a document as a sequence of terms (words) it contains  $\mathbf{t} = (t_1...t_n)$
- For (binary) classification we want to find the most probable class:

$$
\hat{y} = \underset{y \in \{-1, +1\}}{\operatorname{argmax}} P(Y = y | \mathbf{t})
$$

 $\Omega$ 

- We are trying to classify documents. Let's represent a document as a sequence of terms (words) it contains  $\mathbf{t} = (t_1...t_n)$
- For (binary) classification we want to find the most probable class:

$$
\hat{y} = \underset{y \in \{-1, +1\}}{\operatorname{argmax}} P(Y = y | \mathbf{t})
$$

• Documents are close to unique: how do we condition on t?

- We are trying to classify documents. Let's represent a document as a sequence of terms (words) it contains  $\mathbf{t} = (t_1...t_n)$
- For (binary) classification we want to find the most probable class:

$$
\hat{y} = \underset{y \in \{-1, +1\}}{\operatorname{argmax}} P(Y = y | \mathbf{t})
$$

- Documents are close to unique: how do we condition on t?
- Bayes' rule and independence assumptions

∽≏∩

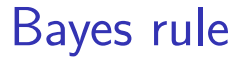

Bayes rule determines how joint and conditional probabilities are related.

4 0 8

÷

 $\Omega$ 

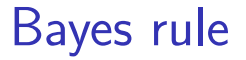

Bayes rule determines how joint and conditional probabilities are related.

$$
P(Y = y | X = x) = \frac{P(X = x | Y = y)P(Y = y)}{\sum_{y'} P(X = x | Y = y')P(Y = y')}
$$

画

 $QQ$ 

 $\mathcal{A} \cap \mathbb{P} \rightarrow \mathcal{A} \supseteq \mathcal{A} \rightarrow \mathcal{A} \supseteq \mathcal{A}$ 

4 0 8

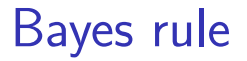

Bayes rule determines how joint and conditional probabilities are related.

$$
P(Y = y|X = x) = \frac{P(X = x|Y = y)P(Y = y)}{\sum_{y'} P(X = x|Y = y')P(Y = y')}
$$
  
That is:  
posterior = 
$$
\frac{\text{prior} \times \text{likelihood}}{\text{evidence}}
$$

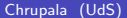

4 0 8

## Prior and likelihood

With Bayes' rule we can invert the direction of conditioning

4 0 8

∢ n →

э

### Prior and likelihood

With Bayes' rule we can invert the direction of conditioning

$$
\hat{y} = \underset{y}{\operatorname{argmax}} \frac{P(Y = y)P(\mathbf{t}|Y = y)}{\sum_{y'} P(Y = y')P(\mathbf{t}|Y = y')}
$$

$$
= \underset{y}{\operatorname{argmax}} \frac{P(Y = y)P(\mathbf{t}|Y = y)}{Z}
$$

$$
= \underset{y}{\operatorname{argmax}} P(Y = y)P(\mathbf{t}|Y = y)
$$

4 0 8

∢ n →

э

## Prior and likelihood

With Bayes' rule we can invert the direction of conditioning

$$
\hat{y} = \underset{y}{\operatorname{argmax}} \frac{P(Y = y)P(\mathbf{t}|Y = y)}{\sum_{y'} P(Y = y')P(\mathbf{t}|Y = y')}
$$

$$
= \underset{y}{\operatorname{argmax}} \frac{P(Y = y)P(\mathbf{t}|Y = y)}{Z}
$$

$$
= \underset{y}{\operatorname{argmax}} P(Y = y)P(\mathbf{t}|Y = y)
$$

Decomposed the task into estimating the prior  $P(Y)$  (easy) and the likelihood  $P(t|Y=y)$ 

4 D F
# Conditional independence

• How to estimate  $P(\mathbf{t}|Y=y)$ ?

目

 $QQ$ 

イロト イ母 トイヨ トイヨト

# Conditional independence

- How to estimate  $P(\mathbf{t}|Y=y)$ ?
- Naively assume the occurrence of each word in the document is independent of the others, when conditioned on the class

# Conditional independence

- How to estimate  $P(\mathbf{t}|Y=y)$ ?
- Naively assume the occurrence of each word in the document is independent of the others, when conditioned on the class

$$
P(\mathbf{t}|Y=y) = \prod_{i=1}^{|\mathbf{t}|} P(t_i|Y=y)
$$

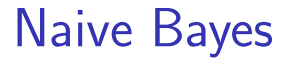

#### Putting it all together

目

ヨメ メヨメ

**4 ロ ▶ 4 母 ▶ 4** 

 $QQ$ 

Putting it all together  
\n
$$
\hat{y} = \operatorname*{argmax}_{y} P(Y = y) \prod_{i=1}^{|{\bf t}|} P(t_i | Y = y)
$$

重

 $298$ 

メロト メ都 トメ ヨ トメ ヨト

## Decision function

• For binary classification:

4 日下

4 f →

目

 $QQ$ 

 $\equiv$ 

 $\sim$ 14.1

## Decision function

• For binary classification:

$$
g(\mathbf{t}) = \frac{P(Y = +1) \prod_{i=1}^{|\mathbf{t}|} P(t_i | Y = +1)}{P(Y = -1) \prod_{i=1}^{|\mathbf{t}|} P(t_i | Y = -1)}
$$

$$
= \frac{P(Y = +1)}{P(Y = -1)} \prod_{i=1}^{|\mathbf{t}|} \frac{P(t_i | Y = +1)}{P(t_i | Y = -1)}
$$

4 日下

4 f →

 $\sim$ 14.1 画

 $QQ$ 

# Decision function

• For binary classification:

$$
g(\mathbf{t}) = \frac{P(Y = +1) \prod_{i=1}^{|\mathbf{t}|} P(t_i | Y = +1)}{P(Y = -1) \prod_{i=1}^{|\mathbf{t}|} P(t_i | Y = -1)}
$$

$$
= \frac{P(Y = +1)}{P(Y = -1)} \prod_{i=1}^{|\mathbf{t}|} \frac{P(t_i | Y = +1)}{P(t_i | Y = -1)}
$$

$$
\hat{y} = \begin{cases} +1 \text{ if } g(\mathbf{t}) \ge 1\\ -1 \text{ otherwise} \end{cases}
$$

4 日下

4 何 ▶

画

 $QQ$ 

## Documents in vector notation

Let's represent documents as vocabulary-size-dimensional binary vectors

4.0.3

 $200$ 

## Documents in vector notation

#### • Let's represent documents as vocabulary-size-dimensional binary vectors  $V_1$   $V_2$   $V_3$   $V_4$ Obama Ferrari voters movies  $\mathbf{x} = ( \begin{array}{cccc} 1 \quad & 0 \quad & 2 \quad & 0 \quad \end{array} )$

4 0 8

つひひ

## Documents in vector notation

- Let's represent documents as vocabulary-size-dimensional binary vectors  $\frac{V_2}{V_3}$   $\frac{V_4}{V_4}$  Ferrari voters movies Obama Ferrari voters  $\mathbf{x} = ( \begin{array}{cccc} 1 \quad & 0 \quad & 2 \quad & 0 \quad \end{array} )$
- Dimension  $i$  indicates how many times the  $i^{th}$ vocabulary item appears in document x

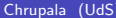

D.

 $QQ$ 

一心 語

÷  $\sim$ 

**4 ロト 4 何 ト 4** 

• Counts appear as exponents:

$$
g(\mathbf{x}) = \frac{P(+1)}{P(-1)} \prod_{i=1}^{|V|} \left( \frac{P(V_i|+1)}{P(V_i|-1)} \right)^{x_i}
$$

4 日下

**∢ ←** 

画

 $QQ$ 

na m≊

 $\sim$ 

• Counts appear as exponents:

$$
g(\mathbf{x}) = \frac{P(+1)}{P(-1)} \prod_{i=1}^{|V|} \left( \frac{P(V_i|+1)}{P(V_i|-1)} \right)^{x_i}
$$

• If we take the logarithm of the threshold  $(\ln 1 = 0)$ and of  $q(x)$ , we'll get the same decision function

 $2040$ 

• Counts appear as exponents:

$$
g(\mathbf{x}) = \frac{P(+1)}{P(-1)} \prod_{i=1}^{|V|} \left( \frac{P(V_i|+1)}{P(V_i|-1)} \right)^{x_i}
$$

• If we take the logarithm of the threshold  $(\ln 1 = 0)$ and of  $q(x)$ , we'll get the same decision function

$$
h(\mathbf{x}) = \ln \left( \frac{P(+1)}{P(-1)} \right) + \sum_{i=1}^{|V|} \ln \left( \frac{P(V_i|+1)}{P(V_i|-1)} \right) x_i
$$

 $2040$ 

• Remember the linear classifier?

× 14.1 画

 $QQ$ 

**4 ロト 4 何 ト 4** 

• Remember the linear classifier?

$$
g(\mathbf{x}) = w_0 \qquad + \sum_{i=1}^d w_i \qquad x_i
$$
  

$$
g(\mathbf{x}) = \ln\left(\frac{P(+1)}{P(-1)}\right) + \sum_{i=1}^{|V|} \ln\left(\frac{P(V_i|+1)}{P(V_i|-1)}\right) x_i
$$

画

 $QQ$ 

イロト イ母 トイヨ トイヨト

**e** Remember the linear classifier?

$$
g(\mathbf{x}) = w_0 \qquad \qquad + \sum_{i=1}^d w_i \qquad \qquad x_i
$$

$$
g(\mathbf{x}) = \ln\left(\frac{P(+1)}{P(-1)}\right) \quad + \sum_{i=1}^{|V|} \quad \ln\left(\frac{P(V_i|+1)}{P(V_i|-1)}\right) \quad x_i
$$

• Log prior ratio corresponds to the bias term

4 0 8

 $200$ 

**• Remember the linear classifier?** 

$$
g(\mathbf{x}) = w_0 \qquad \qquad + \sum_{i=1}^d w_i \qquad \qquad x_i
$$

$$
g(\mathbf{x}) = \ln\left(\frac{P(+1)}{P(-1)}\right) \quad + \sum_{i=1}^{|V|} \quad \ln\left(\frac{P(V_i|+1)}{P(V_i|-1)}\right) \quad x_i
$$

• Log prior ratio corresponds to the bias term

• Log likelihood ratios correspond to feature weights

∽≏

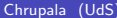

画

 $299$ 

**K ロ ⊁ K 倒 ⊁ K** 

э  $\sim$  $\rightarrow$ 

Training criterion and procedure

4 日下

**∢ ←** 

÷

 $\sim$ 

 $\Omega$ 

#### Training criterion and procedure

### Perceptron

**•** Perceptron loss function

$$
error(\mathbf{w}, D) = \sum_{(\mathbf{x}, y) \in D} \begin{cases} 0 \text{ if } sign(\mathbf{w} \cdot \mathbf{x}) = y \\ -yw \cdot x \text{ otherwise} \end{cases}
$$

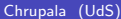

4 0 8

÷

 $200$ 

#### Training criterion and procedure

### Perceptron

**•** Perceptron loss function

$$
error(\mathbf{w}, D) = \sum_{(\mathbf{x}, y) \in D} \begin{cases} 0 \text{ if } sign(\mathbf{w} \cdot \mathbf{x}) = y \\ -yw \cdot x \text{ otherwise} \end{cases}
$$

#### **•** Error-driven algorithm

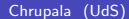

4 0 8

つへへ

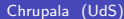

Christian Christian (Uds) [Linear models](#page-0-0) Corollation (Uds) October 19, 2012 66 / 89

 $299$ 

イロメ イ部メ イミメ イモメー 老

#### **• Maximum Likelihood criterion**

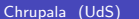

重

 $298$ 

イロト イ部 トイヨ トイヨト

#### **• Maximum Likelihood criterion**

$$
P(D|\theta) = \prod_{(\mathbf{x},y)\in D} P(Y=y|\theta)P(x|Y=y,\theta)
$$

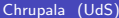

一番

 $298$ 

イロト イ部 トイヨ トイヨト

#### **• Maximum Likelihood criterion**

$$
P(D|\theta) = \prod_{(\mathbf{x},y)\in D} P(Y=y|\theta)P(x|Y=y,\theta)
$$

#### • Find parameters which maximize the log likelihood

÷,

 $QQ$ 

 $\left\{ \begin{array}{ccc} 1 & 0 & 0 \\ 0 & 1 & 0 \end{array} \right.$ 

#### **• Maximum Likelihood criterion**

$$
P(D|\theta) = \prod_{(\mathbf{x},y)\in D} P(Y=y|\theta)P(x|Y=y,\theta)
$$

• Find parameters which maximize the log likelihood

$$
\hat{\theta} = \operatorname*{argmax}_{\theta} \log(P(D|\theta))
$$

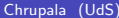

÷,

 $QQQ$ 

イロト イ部 トメ ヨ トメ ヨト

#### • Maximum Likelihood criterion

$$
P(D|\theta) = \prod_{(\mathbf{x},y)\in D} P(Y=y|\theta)P(x|Y=y,\theta)
$$

**•** Find parameters which maximize the log likelihood  $\hat{\theta} = \operatorname{argmax} \log(P(D|\theta))$ θ Parameters reduce to relative counts

画

 $200$ 

 $\left\{ \begin{array}{ccc} 1 & 0 & 0 \\ 0 & 1 & 0 \end{array} \right.$ 

#### • Maximum Likelihood criterion

$$
P(D|\theta) = \prod_{(\mathbf{x},y)\in D} P(Y=y|\theta)P(x|Y=y,\theta)
$$

**•** Find parameters which maximize the log likelihood

$$
\hat{\theta} = \operatorname*{argmax}_{\theta} \log(P(D|\theta))
$$

Parameters reduce to relative counts

• Ad-hoc smoothing, maximum a posteriori) estimation , ...

画

 $200$ 

 $\left\{ \begin{array}{ccc} 1 & 0 & 0 \\ 0 & 1 & 0 \end{array} \right.$ 

# Comparison

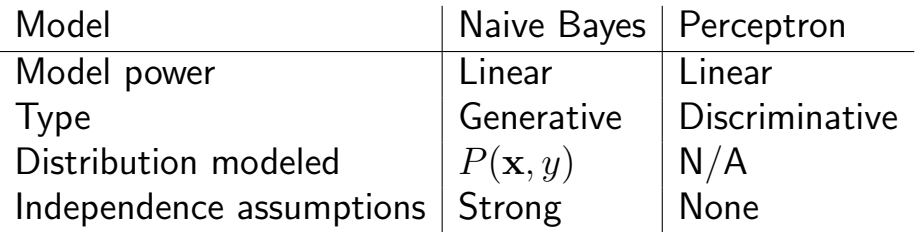

重

 $2990$ 

メロト メ都 トメ ヨ トメ ヨト

**Outline** 

#### **[Linear regression](#page-2-0)**

- **[Classification](#page-24-0)**
- **[Perceptron](#page-41-0)**
- Naïve Bayes

### <sup>5</sup> [Logistic regression](#page-139-0)

画

<span id="page-139-0"></span> $\Omega$ 

na m≊

 $\sim$ 

4 0 8

4 何 ▶

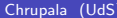

画

メロト メ押 トメミト メミ

 $QQ$ 

• Let's try to come up with a probabilistic model which has some of the advantages of perceptron

つひひ

- Let's try to come up with a probabilistic model which has some of the advantages of perceptron
- Model  $P(y|\mathbf{x})$  directly, and not via  $P(\mathbf{x}, y)$  and Bayes rule as in Naive Bayes

 $\Omega$ 

- Let's try to come up with a probabilistic model which has some of the advantages of perceptron
- Model  $P(y|\mathbf{x})$  directly, and not via  $P(\mathbf{x}, y)$  and Bayes rule as in Naive Bayes
- Avoid issue of dependencies between features of x
### Probabilistic conditional model

- Let's try to come up with a probabilistic model which has some of the advantages of perceptron
- Model  $P(y|\mathbf{x})$  directly, and not via  $P(\mathbf{x}, y)$  and Bayes rule as in Naive Bayes
- Avoid issue of dependencies between features of x
- We'll take linear regression as a starting point

### Probabilistic conditional model

- Let's try to come up with a probabilistic model which has some of the advantages of perceptron
- Model  $P(y|\mathbf{x})$  directly, and not via  $P(\mathbf{x}, y)$  and Bayes rule as in Naive Bayes
- Avoid issue of dependencies between features of x
- We'll take linear regression as a starting point
	- $\triangleright$  The goal is to adapt regression to model class-conditional probability

### Multiple linear regression

# Regression:  $y=w_0+\sum_{i=1}^dw_ix_i$ , where

- $\bullet$  y = outcome
- $w_0$  = intercept
- $I \rightarrow x_1...x_d$  = features vector and  $w_1...w_d$  weight vector
- $\blacktriangleright$  More compact:

$$
g(\mathbf{x}) = \sum_{i=0}^{d} w_i x_i = \mathbf{w} \cdot \mathbf{x}
$$

4 0 8

 $\Omega$ 

# Logistic regression

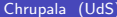

重

 $2990$ 

イロト イ部 トメ ヨ トメ ヨト

# Logistic regression

• In logistic regression we use the linear model to assign probabilities to class labels

4 0 8

 $200$ 

# Logistic regression

- In logistic regression we use the linear model to assign probabilities to class labels
- For binary classification, predict  $p = P(Y = 1|\mathbf{x})$ . But predictions of linear regression model are  $\in \mathbb{R}$ , whereas  $p \in [0, 1]$

• Instead predict logit function of the probability:

4 日下

э

 $QQ$ 

• Instead predict logit function of the probability:

$$
\ln\left(\frac{p}{1-p}\right) = \mathbf{w} \cdot \mathbf{x}
$$

4 日下

э

 $QQ$ 

• Instead predict logit function of the probability:

$$
\ln\left(\frac{p}{1-p}\right) = \mathbf{w} \cdot \mathbf{x}
$$

• After solving for  $p$ , we end up passing the dot product through the inverse logit or logistic or sigmoid function

• Instead predict logit function of the probability:

$$
\ln\left(\frac{p}{1-p}\right) = \mathbf{w} \cdot \mathbf{x}
$$

• After solving for  $p$ , we end up passing the dot product through the inverse logit or logistic or sigmoid function

$$
p = \frac{\exp(\mathbf{w} \cdot \mathbf{x})}{1 + \exp(\mathbf{w} \cdot \mathbf{x})}
$$

$$
= \frac{1}{1 + \exp(-\mathbf{w} \cdot \mathbf{x})}
$$

4 0 8

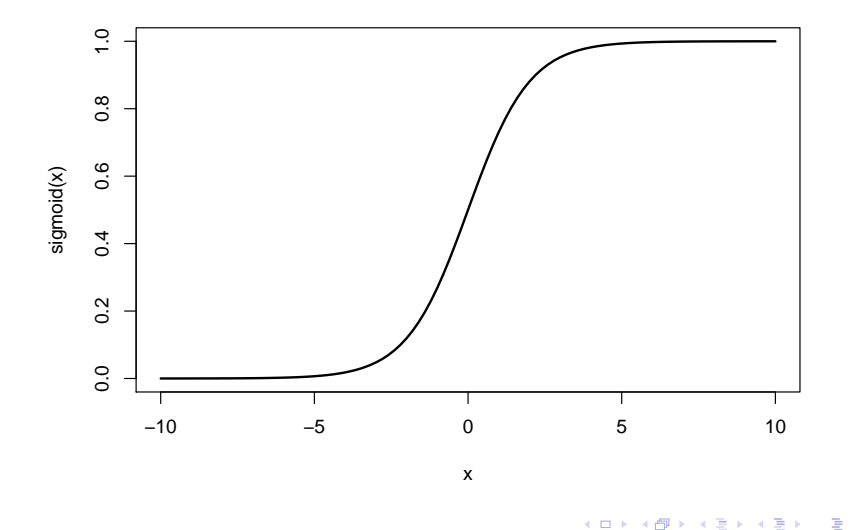

 $299$ 

# Logistic regression - classification

Still a linear model

 $\leftarrow$   $\Box$ 

 $\leftarrow$   $\leftarrow$   $\leftarrow$   $\leftarrow$ 

画

 $QQ$ 

ヨメ メラメ

# Logistic regression - classification

- Still a linear model
- $\bullet$  Example x belongs to class 1 if:

$$
\frac{p}{1-p} > 1
$$
  
\n
$$
e^{\mathbf{w} \cdot \mathbf{x}} > 1
$$
  
\n
$$
\mathbf{w} \cdot \mathbf{x} > 0
$$
  
\n
$$
\sum_{i=0}^{d} w_i x_i > 0
$$

4 0 8

 $\Omega$ 

# Logistic regression - classification

- Still a linear model
- Example  $x$  belongs to class 1 if:

$$
\frac{p}{1-p} > 1
$$
  
\n
$$
e^{\mathbf{w} \cdot \mathbf{x}} > 1
$$
  
\n
$$
\mathbf{w} \cdot \mathbf{x} > 0
$$
  
\n
$$
\sum_{i=0}^{d} w_i x_i > 0
$$

• Equation  $\mathbf{w} \cdot \mathbf{x} = 0$  defines a hyperplane with points above belonging to class 1 **4 ロト 4 何 ト 4**  $\Omega$ 

# Multinomial logistic regression

#### Logistic regression generalized to more than two classes

$$
P(Y = y | \mathbf{x}, \mathbf{W}) = \frac{\exp(\mathbf{W}_{y\bullet} \cdot \mathbf{x})}{\sum_{y'} \exp(\mathbf{W}_{y'\bullet} \cdot \mathbf{x})}
$$

4 0 8

画

 $200$ 

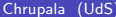

重

 $2990$ 

イロト イ部 トメ ヨ トメ ヨト

**• Conditional likelihood estimation: choose the** weights which make the probability of the observed values y be the highest, given the observations  $x_i$ 

つひひ

- **o** Conditional likelihood estimation: choose the weights which make the probability of the observed values y be the highest, given the observations  $x_i$
- For the training set with  $N$  examples:

つひひ

- **o** Conditional likelihood estimation: choose the weights which make the probability of the observed values y be the highest, given the observations  $x_i$
- For the training set with  $N$  examples:

$$
\hat{\mathbf{W}} = \operatorname*{argmax}_{\mathbf{W}} \prod_{i=1}^{N} P(Y = y^{(n)} | \mathbf{x}^{(n)}, \mathbf{W})
$$

$$
= \operatorname*{argmax}_{\mathbf{W}} \sum_{i=1}^{N} \log P(Y = y^{(n)} | \mathbf{x}^{(n)}, \mathbf{W})
$$

∽≏

# Error function

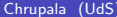

重

 $2990$ 

メロトメ 倒 トメ ミトメ ミト

Equivalently, we seek the value of the parameters which minimize the error function:

$$
Err(\mathbf{W}, D) = -\sum_{n=1}^{N} \log P(Y = y^{(n)} | \mathbf{x}^{(n)}, \mathbf{W})
$$

4 0 8

 $200$ 

Equivalently, we seek the value of the parameters which minimize the error function:

$$
Err(\mathbf{W}, D) = -\sum_{n=1}^{N} \log P(Y = y^{(n)} | \mathbf{x}^{(n)}, \mathbf{W})
$$

where  $D=\{(x^{(n)},y^{(n)})\}_{n=1}^N$  $n=1$ 

 $200$ 

# A problem in convex optimization

- L-BFGS (Limited-memory Broyden-Fletcher-Goldfarb-Shanno method)
- **o** gradient descent
- **o** conjugate gradient
- $\bullet$  iterative scaling algorithms

∽≏∩

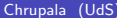

ヨメ メラメ

重

 $299$ 

**K ロ ⊁ K 倒 ⊁ K** 

#### Gradient descent

• A gradient is a slope of a function

4 0 8

э

 $200$ 

#### Gradient descent

- A gradient is a slope of a function
- That is, a set of partial derivatives, one for each dimension

つひい

#### Gradient descent

- A gradient is a slope of a function
- That is, a set of partial derivatives, one for each dimension
- By following the gradient of a convex function we can descend to the bottom (minimum)

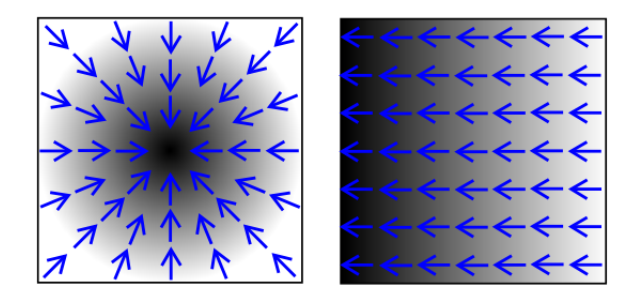

K ロ ▶ K @ ▶ K 할 ▶ K 할 ▶ 이 할 → 900

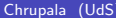

造

正々 メラメ

 $299$ 

**K ロ ⊁ K 倒 ⊁ K** 

Find  $\operatorname{argmin}_{\theta} f(\theta)$  where  $f(\theta) = \theta^2$ 

- 3

 $QQ$ 

イロト イ押ト イヨト イヨト

- Find  $\operatorname{argmin}_{\theta} f(\theta)$  where  $f(\theta) = \theta^2$
- Initial value of  $\theta_1 = -1$

- 3

 $\Omega$ 

 $\mathbf{A} \oplus \mathbf{B}$   $\mathbf{A} \oplus \mathbf{B}$   $\mathbf{A} \oplus \mathbf{B}$ 

4 0 8

- Find  $\operatorname{argmin}_{\theta} f(\theta)$  where  $f(\theta) = \theta^2$
- Initial value of  $\theta_1 = -1$
- Gradient function:  $\nabla f(\theta) = 2\theta$

4 日下

÷

 $\Omega$ 

- Find  $\operatorname{argmin}_{\theta} f(\theta)$  where  $f(\theta) = \theta^2$
- Initial value of  $\theta_1 = -1$
- Gradient function:  $\nabla f(\theta) = 2\theta$
- Update:  $\theta^{(n+1)} = \theta^{(n)} \eta \nabla f(\theta^{(n)})$

÷

 $\Omega$ 

- Find  $\operatorname{argmin}_{\theta} f(\theta)$  where  $f(\theta) = \theta^2$
- Initial value of  $\theta_1 = -1$
- Gradient function:  $\nabla f(\theta) = 2\theta$
- Update:  $\theta^{(n+1)} = \theta^{(n)} \eta \nabla f(\theta^{(n)})$
- The learning rate  $\eta$  (= 0.2) controls the speed of the descent

- Find  $\operatorname{argmin}_{\theta} f(\theta)$  where  $f(\theta) = \theta^2$
- Initial value of  $\theta_1 = -1$
- Gradient function:  $\nabla f(\theta) = 2\theta$
- Update:  $\theta^{(n+1)} = \theta^{(n)} \eta \nabla f(\theta^{(n)})$
- The learning rate  $\eta$  (= 0.2) controls the speed of the descent
- After first iteration:  $\theta^{(2)} = -1 0.2 (-2) = -0.6$

- Find  $\operatorname{argmin}_{\theta} f(\theta)$  where  $f(\theta) = \theta^2$
- Initial value of  $\theta_1 = -1$
- Gradient function:  $\nabla f(\theta) = 2\theta$
- Update:  $\theta^{(n+1)} = \theta^{(n)} \eta \nabla f(\theta^{(n)})$
- The learning rate  $\eta$  (= 0.2) controls the speed of the descent
- After first iteration:  $\theta^{(2)} = -1 0.2 (-2) = -0.6$

• After second iteration:  

$$
\theta^{(3)} = -0.6 - 0.2(-1.2) = -0.36
$$
## Five iterations of gradient descent

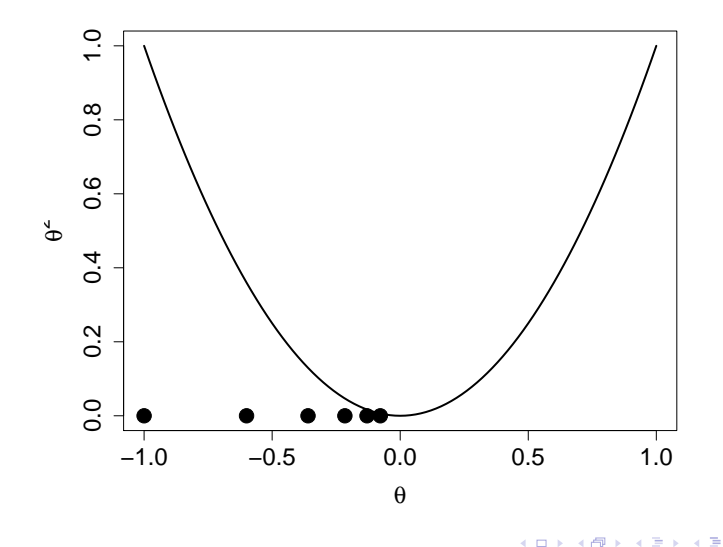

Chrupala (UdS) [Linear models](#page-0-0) October 19, 2012 82 / 89

 $299$ 

Э

We could compute the gradient of error for the full dataset before each update

4 0 8

- We could compute the gradient of error for the full dataset before each update
- **o** Instead

4.0.3

- We could compute the gradient of error for the full dataset before each update
- **o** Instead
	- $\triangleright$  Compute the gradient of the error for a single example

- We could compute the gradient of error for the full dataset before each update
- **o** Instead
	- $\triangleright$  Compute the gradient of the error for a single example
	- $\blacktriangleright$  update the weight

- We could compute the gradient of error for the full dataset before each update
- **o** Instead
	- $\triangleright$  Compute the gradient of the error for a single example
	- update the weight
	- $\blacktriangleright$  Move on to the next example

- We could compute the gradient of error for the full dataset before each update
- **o** Instead
	- $\triangleright$  Compute the gradient of the error for a single example
	- update the weight
	- $\blacktriangleright$  Move on to the next example
- On average, we'll move in the right direction

∽≏∩

- We could compute the gradient of error for the full dataset before each update
- **o** Instead
	- $\triangleright$  Compute the gradient of the error for a single example
	- update the weight
	- $\blacktriangleright$  Move on to the next example
- On average, we'll move in the right direction
- **•** Efficient, online algorithm

## Error gradient

• The gradient of the error function is the set of partial derivatives of the error function with respect to the parameters  $\mathbf{W}_{ui}$ 

$$
\nabla_{y,i} \text{Err}(D, \mathbf{W}) = \frac{\partial}{\partial \mathbf{W}_{yi}} \left( -\sum_{n=1}^{N} \log P(Y = y | \mathbf{x}^{(n)}, \mathbf{W}) \right)
$$

$$
= -\sum_{n=1}^{N} \frac{\partial}{\partial \mathbf{W}_{yi}} \log P(Y = y | \mathbf{x}^{(n)}, \mathbf{W})
$$

4 0 8

#### Update

For the correct class  $\left(y=y^{(n)}\right)$ 

$$
\mathbf{W}_{yi}^{(n)} = \mathbf{W}_{yi}^{(n-1)} + \eta x_i^{(n)} (1 - P(Y = y | \mathbf{x}^{(n)}, \mathbf{W}))
$$

where  $1-P(Y=y|\mathbf{x}^{(n)},\mathbf{W})$  is the residual

For all other classes  $(y \neq y^{(n)})$ 

$$
\mathbf{W}_{yi}^{(n)} = \mathbf{W}_{yi}^{(n-1)} - \eta x_i^{(n)} P(Y = y | \mathbf{x}^{(n)}, \mathbf{W})
$$

KED KAP KED KED E VOOR

## Logistics Regression SGD vs Perceptron

$$
\mathbf{w}^{(n)} = \mathbf{w}^{(n-1)} + 1\mathbf{x}^{(n)}
$$
  

$$
\mathbf{W}_{yi}^{(n)} = \mathbf{W}_{yi}^{(n-1)} + \eta x_i^{(n)} \quad (1 - P(Y = y | \mathbf{x}^{(n)}, \mathbf{W}))
$$

- Very similar update!
- **•** Perceptron is simply an instantiation of SGD for a particular error function
- The perceptron criterion: for a correctly classified example zero error; for a misclassified example  $-y^{(n)}{\bf w}\cdot{\bf x}^{(n)}$

# Comparison

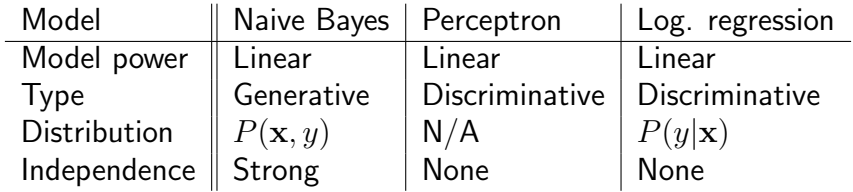

造

 $2990$ 

メロト メ都 トメ ヨ トメ ヨト

## The end

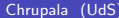

 $\equiv$  990

メロトメ 御きメモトメモト

# Efficient averaged perceptron algorithm

PERCEPTRON
$$
(x^{1:N}, y^{1:N}, I)
$$
:

\ni.  $\mathbf{w} \leftarrow \mathbf{0}$ ;  $\mathbf{w}_a \leftarrow \mathbf{0}$ 

\n2:  $b \leftarrow 0$ ;  $b_a \leftarrow 0$ 

\n3:  $c \leftarrow 1$ 

\n4: **for**  $i = 1...I$  **do**

\n5: **for**  $n = 1...N$  **do**

\n6: **if**  $y^{(n)}(\mathbf{w} \cdot \mathbf{x}^{(n)} + b) \leq 0$  **then**

\n7:  $\mathbf{w} \leftarrow \mathbf{w} + y^{(n)}\mathbf{x}^{(n)}$ ;  $b \leftarrow b + y^{(n)}$ 

\n8:  $\mathbf{w}_a \leftarrow \mathbf{w}_a + cy^{(n)}\mathbf{x}^{(n)}$ ;  $b_a \leftarrow b_a + cy^{(n)}$ 

\n9:  $c \leftarrow c + 1$ 

\n10: **return**  $(\mathbf{w} - \mathbf{w}_a/c, b - b_a/c)$ 

画

 $\sim$  $\rightarrow$   $\equiv$   $\rightarrow$ 

÷

**4 ロ ▶ 4 母 ▶ 4** 

 $QQ$